# O Desenvolvimento do Módulo de Análise do CAR – Produto 1

## **Introdução**

O processo de cadastramento dos imóveis rurais não termina com o envio da declaração do imóvel rural para o Sicar. A continuidade do processo dar-se-á com a análise dos cadastros pelos Órgãos Estaduais de Meio Ambiente.

Nesse sentido, o Ministério do Meio Ambiente está desenvolvendo uma ferramenta de análise que propiciará aos estados verificar se o imóvel rural está de acordo com a legislação em vigor no que diz respeito aos remanescentes de vegetação nativa, reserva legal, áreas de preservação permanente, áreas de uso restrito e áreas consolidadas, em função das informações cadastradas pelos proprietários/possuidores.

A concepção desta ferramenta não é simples, a gama de possibilidades que podem se apresentar nos cadastros é enorme, e o enquadramento de cada imóvel à norma possibilitam inúmeras interpretações. Portanto, o cuidado ao se construir o Módulo de Análise do CAR é redobrado.

Esse cuidado foi traduzido na previsão destas inúmeras situações e, trazer ao servidor que vai analisar um cadastro uma ferramenta simples no seu uso mas complexa na sua construção.

Devido ao Módulo de Análise do CAR estar em desenvolvimento, nem todas as informações sobre a inteligência do sistema podem ser descritas nesse relatório, mas o que será relatado aqui mostrará a grandiosidade e a complexidade do sistema.

### **Conceitos para o desenvolvimento do Módulo de Análise do CAR**

Os trabalhos para a definição de requisitos do Módulo de Análise do CAR foram levados à cabo pela equipe técnica do Ministério do Meio Ambiente, tendo o Departamento de Gestão Estratégica/SECEX à frente, e contando com a participação de técnicos do Departamento de Desenvolvimento Rural Sustentável/SEDR e do Ibama em conjunto com a equipe de desenvolvedores do Laboratório de Manejo Florestal (LEMAF) da Universidade Federal de Lavras (UFLA).

Foram realizadas reuniões tanto nas dependências do DGE como nas dependências do LEMAF, inicialmente para que pudéssemos estabelecer o escopo do sistema a ser desenvolvido, bem como as regras que o mesmo deveria conter.

Em função disso, criamos uma pirâmide que contém a relação entre prioridade e complexidade do sistema a ser desenvolvido, como se segue abaixo:

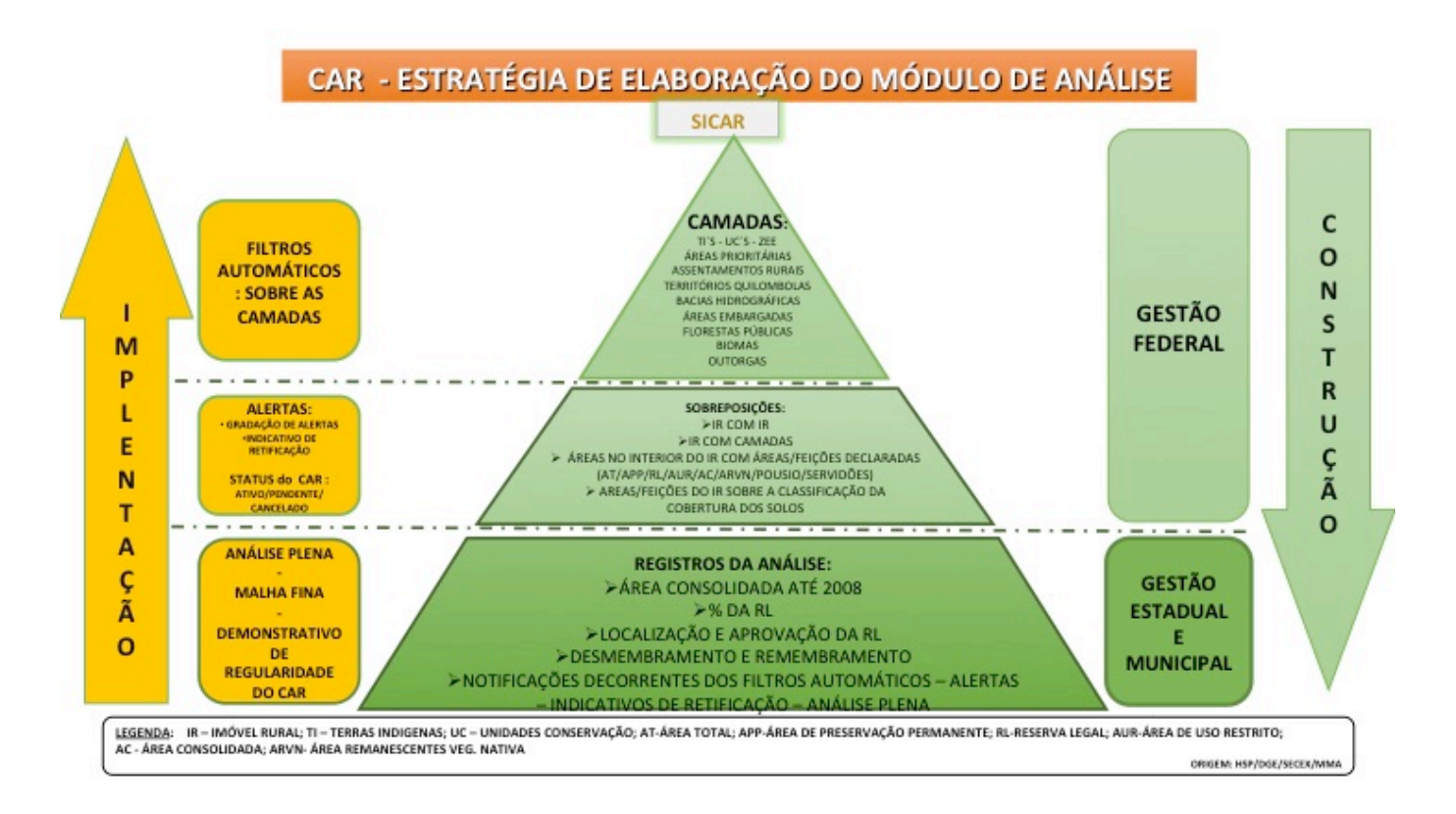

O conceito inicial foi a separação da análise em três partes, Filtros Automáticos, Alertas e Análise Plena, de acordo com a complexidade e a facilidade de implementação de cada um destes aspectos.

Cabe ressaltar que todas as verificações a serem feitas no imóvel rural quando da análise, estão estritamente em consonância com as normas editadas até o momento, não havendo nenhuma informação ou verificação não previstas anteriormente pela legislação hoje em vigor.

Sendo assim, os filtros automáticos são referentes à sobreposições do imóvel rural com áreas impeditivas, ou seja, Terras Indígenas, Unidades de Conservação, Territórios Quilombolas, Assentamentos Fundiários, Áreas Embargadas, Florestas Públicas, Áreas de Marinha, Áreas de Segurança Nacional, etc..

Os alertas, se referem a sobreposição de imóveis rurais com imóveis rurais, imóveis rurais com bases cartográficas de interesse ambiental, áreas no interior do imóvel rural com áreas ou feições declaradas declaradas no interior do imóvel rural (RL, APP, AUR, Áreas Consolidadas, Remanescentes de Vegetação Nativa, Pousio, Servidões, Etc...)

Findando esta etapa, a análise plena é a verificação se as áreas ou feições declaradas estão em conformidade com a norma e se atendem aos requisitos, contempla ainda a localização e aprovação da Reserva Legal e informa as necessidades de retificação do cadastro para o proprietário.

Inicialmente destacamos os seguintes filtros automáticos a serem observados no que diz respeito a sobreposições:

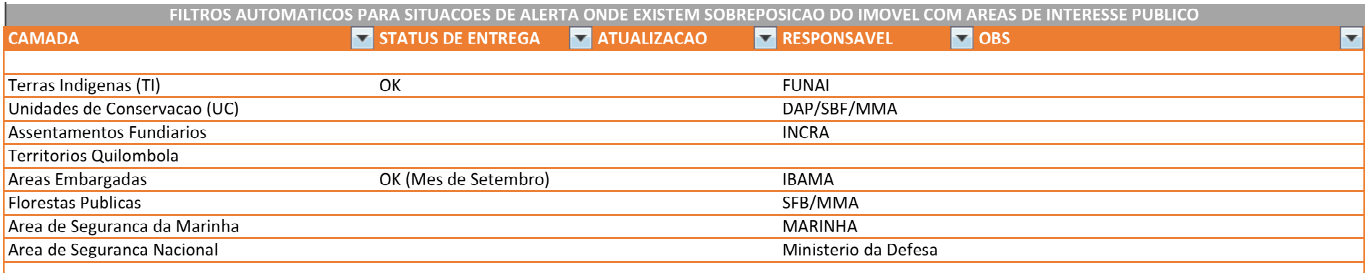

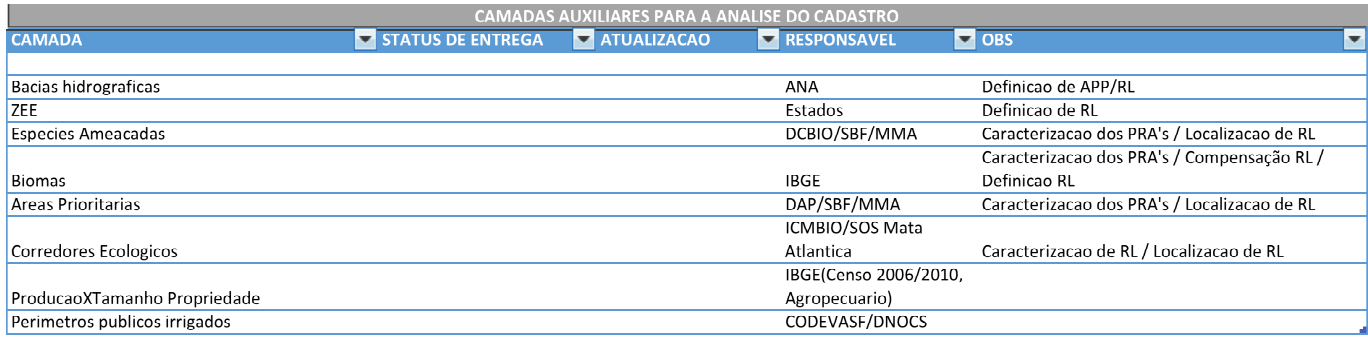

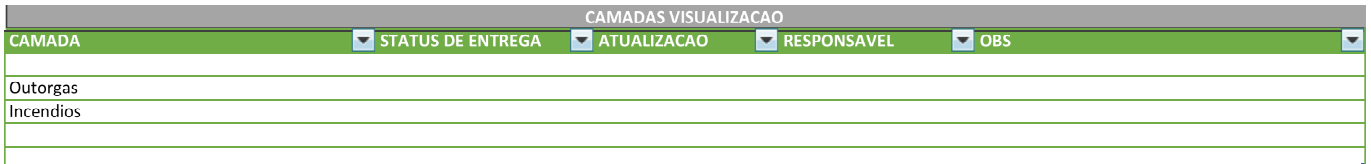

# **Requisitos para o desenvolvimento do Módulo de Análise do CAR**

Os requisitos definidos abaixo, são referentes aos aspectos a serem observados na análise do imóvel rural com relação às possibilidades que o declarante encontra para definir as feições dentro de seu imóvel rural. Com relação a essas possibilidades, foram definidas ações a serem tomadas, que pode ser via alertas ao proprietário/possuidor ou notificações oficiais aos mesmos. No que diz respeito às notificações, estas devem ser recebidas e respondidas com prazo definido sob pena do Cadastro passar para o status de Pendente ou mesmo Cancelado.

#### **Situações de filtros passíveis de geração de pendência no CAR:**

Legenda:

IR: Imóvel Rural

MF: Módulo Fiscal

APP: Área de Preservação Permanente

RL: Reserva Legal

AUR: Área de Uso Restrito

AC: Área Consolidada

VN: Vegetação Nativa

RVN: Remanescente de Vegetação Nativa

UC: Unidade de Conservação

#### **1. Atributos:**

- 1.1. Se houver interseção do IR com Terras Indígenas
- 1.2. Se houver interseção do IR com Unidades de Conservação
- 1.3. Se houver interseção do IR com Terras da União
- 1.4. Se houver interseção do IR com Áreas Impeditivas Federais
- 1.5. Se houver interseção do IR com Áreas Embargadas

#### **2. Sobreposições de IR com IR:**

Realiza as análises A e B:

Análise A: Compara sobreposição entre dois imóveis:  $0$  MF  $<$  Imóvel  $\leq$  = 1 MF  $1 \text{ MF} < \text{Imóvel} < 2 \text{ MF}$  $2$  MF  $<$  Imóvel  $<=$  4 MF  $4$  MF  $<$  Imóvel  $<$  = 15 MF 15 MF < Imóvel

```
Análise B:
Compara o somatório das sobreposições para um imóvel com seus vizinhos:
0 MF < Imóvel \leq = 1 MF
1 MF < Imóvel <= 2 MF
2 MF < Imóvel <= 4 MF
4 MF < Imóvel <= 15 MF
15 MF > Imóvel
```
Resultado: Análise A (OU) Análise B - tendo "Pendência" em qualquer uma das análises, os imóveis se tornam pendentes. Observação: MF é Módulo Fiscal

#### **3. Regras de APP:**

- 3.1. Se APP intersecciona com vegetação (em 100%) = Ativo
- 3.2. Se APP intersecciona com AC > 0%
	- 3.2.1. Se AC ultrapassou a faixa de APP à recompor (61A)
- 3.3. Quando APP não possui VN e não está em AC, isto é, a APP está em uma área possivelmente antropizada após 22 de julho de 2008 = gerar alerta (indício de desmatamento - após 22 de julho de 2008)
- 3.4. Se APP intersecciona com RL = Ativo. Gerar alerta de restrição à emissão de autorização de supressão de vegetação.

#### **4. Regras de RL:**

- 4.1. Se não declarou/desenhou RL (RL = 0ha) e existe VN informada no imóvel  $(VN > 0ha)$ :
	- 4.1.1. Quando o IR  $\leq$  = 4 MF:

4.1.1.1. se VN < RL mínimo 4.1.1.2. se  $VN \geq R$ L mínimo

- 4.1.2. Quando o IR > 4 MF:
	- 4.1.2.1. se VN < RL mínimo:
		- 4.1.2.1.1. se deseja recompor ou regenerar 4.1.2.1.2. se não deseja compensar, recompor ou regenerar
	- 4.1.2.2. se VN  $\geq$  RL mínimo
- 4.2. Se não declarou RL (RL = 0ha), não possui VN (VN = 0ha) e declarou AC (AC = 100% de AC descontando as áreas de espelho d'água, áreas de servidão entre outras):
	- 4.2.1. Quando o IR < 4 MF passivo de enquadramento no 67 = Ativo. Gerar alerta no cadastro para análise do órgão competente.

O Aplicativo Módulo de Inscrição do CAR 6 4.2.2. Quando o IR > 4 MF e respondeu no questionário (aba informações adicionais) que:

- 4.2.2.1. Se deseja compensar
- 4.2.2.2. Se deseja recompor ou regenerar
- 4.2.2.3. Se não deseja compensar, recompor ou regenerar (Se não reconhece passivo)
- 4.2.2.4. Se respondeu no passo de documentação que possui Reserva Legal Averbada
- 4.3. Quando o IR não possui RL declarada (RL = 0ha), não possui VN (VN = 0ha) e possui área antropizada não declarada como AC, isto é, a RL está em uma área possivelmente antropizada após 22 de julho de 2008 = gerar alerta (indício de desmatamento - após 22 de julho de 2008):

4.3.1. Se IR  $\leq$  = 4 MF:

- 4.3.1.1. Se a área antropizada não declarada como AC corresponder a uma área com percentual inferior ao mínimo de RL
- 4.3.1.2. Se a área antropizada não declarada como AC corresponder a uma área com percentual igual ou superior ao mínimo de RL

4.3.2. Se IR > 4 MF:

- 4.3.2.1. Se área antropizada (vazio) <RL min 4.3.2.2. Se área antropizada (vazio) >= RL min
- 4.4. Quando o IR possui RL declarada/delimitada (RL > 0ha) e VN em 100% da R<sub>L</sub>
	- 4.4.1. Se IR <= 4 MF
		- 4.4.1.1. Se a RL não satisfaz o mínimo definido pelo Art.12 da Lei 12.651
			- 4.4.1.1.1. Se existem outras RVN fora da RL
				- 4.4.1.1.1.1. Se o restante dos fragmentos de VN fora da RL mais a RL declarada atende o mínimo necessário
				- 4.4.1.1.1.2. Se o restante dos fragmentos de VN fora da RL mais a RL declarada não atende o mínimo necessário
					- 4.4.1.1.1.2.1. Se o restante da área do IR é AC
- Desenvolvimento do Módulo de Análise do CAR 7 4.4.1.1.1.2.2. Se existe no IR área antropizada não declarada

#### como AC

4.4.1.1.2. Se não existem outras RVN fora da RL

4.4.1.1.2.1. Se o restante da área do IR é AC

- 4.4.1.1.2.2. Se existe no IR área antropizada não declarada como AC
	- 4.4.1.1.2.2.1. Se RL + área antropizada não declarada como AC < RL min
	- 4.4.1.1.2.2.2. Se RL + área antropizada não declarada como AC  $>= R L \text{ min}$
- 4.4.1.2. Se a RL satisfaz o mínimo definido pelo Art.12 da Lei 12.651

4.4.2. Se IR > 4 MF

- 4.4.2.1. Se RL com 100% de VN < RL mínima
	- 4.4.2.1.1. Se não existe VN fora da RL
		- 4.4.2.1.1.1. Se o restante da área do IR é AC e respondeu no questionário (aba informações adicionais) que:
			- 4.4.2.1.1.1.1. Se deseja compensar
			- 4.4.2.1.1.1.2. Se deseja recompor ou regenerar
			- 4.4.2.1.1.1.3. Se não deseja compensar, recompor ou regenerar (Se não reconhece passivo)
		- 4.4.2.1.1.2. se existe no IR área antropizada não declarada como  $AC$ 
			- 4.4.2.1.1.2.1. se a área antropizada não declarada como AC somada a RL < RL mínima
			- 4.4.2.1.1.2.2. se a área antropizada não declarada como AC somada a RL  $>$  = RL mínima
	- 4.4.2.1.2. se possui VN fora da RL
		- 4.4.2.1.2.1. se RL + VN fora da RL não cumpre o mínimo de RL
- 4.4.2.1.2.1.1. se o restante da área do IR é AC e respondeu no questionário (aba informações adicionais) que:
	- 4.4.2.1.2.1.1.1. Se deseja compensar
	- 4.4.2.1.2.1.1.2. Se deseja recompor ou regenerar
	- 4.4.2.1.2.1.1.3. Se não deseja compensar, recompor ou regenerar (Se não reconhece passivo)
- 4.4.2.1.2.2. se existe no IR área antropizada não declarada como AC
- 4.4.2.1.2.3. se RL + VN fora + área antropizada não declarada como AC < RL mínima
	- 4.4.2.1.2.3.1. Se deseja compensar
	- 4.4.2.1.2.3.2. Se deseja recompor ou regenerar
	- 4.4.2.1.2.3.3. Se não deseja compensar, recompor ou regenerar (Se não reconhece passivo)
- 4.4.2.1.2.4. se RL + VN fora + área antropizada não declarada como  $AC \geq$  RL mínima
	- 4.4.2.1.2.4.1. Se deseja compensar
	- 4.4.2.1.2.4.2. Se deseja recompor ou regenerar
	- 4.4.2.1.2.4.3. Se não deseja compensar, recompor ou regenerar (Se não reconhece passivo)
- 4.4.2.1.2.5. se RL + VN fora cumpre o mínimo de RL (RL + VN fo $ra$  = RL min)
	- 4.4.2.1.2.5.1. Se deseja compensar
	- 4.4.2.1.2.5.2. Se deseja recompor ou regenerar
	- 4.4.2.1.2.5.3. Se não deseja compensar, recompor ou regenerar (Se não reconhece passivo)
- 4.4.2.1.2.6. se RL com 100% de VN >= RL mínima
- 4.5. Quando o IR possui RL declarada/delimitada dentro do IR > 0ha e possui dentro da RL AC e/ou (área antropizada não declarada como AC) sobrepondo a RL
	- 4.5.1. IR  $\leq$  = 4 MF
- 4.5.1.1.1. se não houver VN fora da RL
	- 4.5.1.1.1.1. se houver área antropizada não declarada como AC fora da RL.
		- 4.5.1.1.1.1.1. se RL + área antropizada não declarada como AC (vazio de informação) fora da RL < RL mínima
		- 4.5.1.1.1.1.2. se RL + área antropizada não declarada como AC fora da  $RL \geq R$  RL mínima
	- 4.5.1.1.1.2. se não houver área antropizada não declarada como AC fora da RL
- 4.5.1.1.2. se houver VN fora da RL
	- 4.5.1.1.2.1. se RL declarada + VN fora da RL não atendem à RL mínima
		- 4.5.1.1.2.1.1. se houver área antropizada não declarada como AC fora da RL
			- 4.5.1.1.2.1.1.1. se RL + área antropizada não declarada como AC fora da RL + VN fora < RL mínima
			- 4.5.1.1.2.1.1.2. se RL + área antropizada não declarada como AC fora da RL (vazio de informações) + VN fora >= RL mínima
		- 4.5.1.1.2.1.2. se não houver área antropizada não declarada como AC
			- 4.5.1.1.2.1.2.1. se RL declarada + VN fora da RL atendem à RL mínima

4.5.1.2. se RL  $>$  = RL mínima

4.5.2. IR > 4 MF

- 4.5.2.1. se RL < RL mínima
	- 4.5.2.1.1. se houver área antropizada não declarada como AC
		- 4.5.2.1.1.1. se RL + área antropizada não declarada como AC < RL mínima
- 4.5.2.1.1.2. se RL + área antropizada não declarada como AC  $>=$  RL mínima
- 4.5.2.1.2. se não houver área antropizada não declarada como AC
- 4.5.2.1.3. se houver VN fora da RL
	- 4.5.2.1.3.1. se RL declarada + VN fora da RL não atendem à RL mínima
		- 4.5.2.1.3.1.1. se houver área antropizada não declarada como AC
			- 4.5.2.1.3.1.1.1. se RL + área antropizada não declarada como AC + VN fora < RL mínima
			- 4.5.2.1.3.1.1.2. se RL + área antropizada não declarada como  $AC + VN$  fora  $>= RL$  mínima
		- 4.5.2.1.3.1.2. se não houver área antropizada não declarada como AC
	- 4.5.2.1.3.2. se RL declarada + VN fora da RL atendem à RL mínima
- 4.5.2.2. se RL >= RL mínima
- 4.6. Quando o IR possui RL declarada/delimitada que possui interseção com área antropizada não declarada como AC e não possui VN ou AC e RL está dentro do imóvel
- 4.7. Quando o IR possui interseção com (área antropizada não declarada como AC) fora de RL e APP; e APP interseção com VN = 100% e RL interseção  $com$  VN = 100% e RL  $>$  = RL mínima.

#### **5. Embargos:**

- 5.1. Embargos oriundos de infração de desmatamento em APP, RL e UR
- 5.2. Embargos oriundos de infração enquadradas no Artigo 42 da Lei 12.651
- 5.3. Embargos oriundos de desmatamentos não abrangidos pelo PRA ou pelo art.42 da Lei 12.651

#### 5.4. Outros embargos

Desenvolvimento do Módulo de Análise do CAR 11

5.5. Quando o CPF/CNPJ do proprietário/possuidor tiver autuação no(s) mesmo(s) município(s) do CAR

#### **6. Unidades de Conservação (UC)**

- 6.1. Se houver interseção da UC de Proteção Integral com AC em APP (do Imóvel)
- 6.2. Se houver interseção do IR com UC de proteção integral
- 6.3. Se houver interseção do IR com UC de uso sustentável

#### **7. Interseção do IR com assentamento**

- 7.1. Sobreposição total
	- 7.1.1. se a responsabilidade do cadastro é exclusivo do INCRA/Órgão Fundiário
	- 7.1.2. se a responsabilidade do cadastro não é exclusivo do INCRA/Órgão Fundiário
		- 7.1.2.1. se o CPF cadastrado na declaração do CAR não corresponde ao CPF constante na base do INCRA/Órgão Fundiário para aquele assentamento
		- 7.1.2.2. se o CPF cadastrado na declaração do CAR corresponde ao CPF constante na base do INCRA/Órgão Fundiário para aquele assentamento
- 7.2. Sobreposição parcial

#### **8. Prodes**

8.1. Indicativo de desmatamento pós 2009

É importante ressaltar que as regras acima definidas trazem as exigências do novo Código Florestal bem como das normas que o regulamentam.

#### **Considerações Finais**

Este foi o primeiro passo para o desenvolvimento do Módulo de Análise do CAR, a partir de agora, com os requisitos definidos, partiremos para a estruturação do sistema e a elaboração dos protótipos.

A ferramenta desejada trará ao tácnico que fará a análise de um cadastro todas as informações e subsídios necessários á uma análise correta. A automatização dos processos é fundamental, e a coerência e concatenação dos passos a serem observados na análise, primordial.

Devido à complexidade da norma, não tem como desenvolvermos uma ferramenta simples, mas o uso dela deverá ser simples e fácil, amigável ao usuário sem deixar dúvida sobre o que, e como está sendo analisado qualquer aspecto do imóvel rural.

Ao final de todo o processo, deverão ser realizados treinamentos em todos os estados que irão se utilizar da ferramenta de análise, para, além de capacitar os técnicos, levar um entendimento uniforme sobre o uso da ferramenta, bem como sobre a forma de análise a ser feita.